## Altam **Formation**

Altam 32 rue d'Hauteville 75010 PARIS 01 56 03 94 30 - **www.altam.fr** Le 18/05/2024

### Formation Inventor Initiation

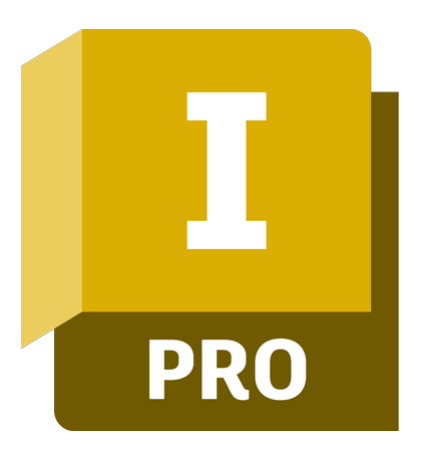

**Durée** 5 jours - 35h

**Niveau** Débutant

**Public concerné** Designer Dessinateur Ingénieur Projeteur

## **DESCRIPTION DU PRODUIT**

Avec la formation Inventor Initiation, vous saurez concevoir des pièces mécaniques, les assembler et les mettre en plan. Le [logiciel 3D Inventor](https://www.altam.fr/p/inventor-professional-logiciel-autodesk/) d'Autodesk offre des outils professionnels pour la conception mécanique, la documentation et la simulation de produits.

La formation vous permettra d'optimiser vos conceptions grâce à de puissantes fonctionnalités de modélisation et de simulation 3D. Vous créerez rapidement des configurations personnalisables de vos conceptions et automatiserez les tâches courantes. Vous pourrez relier vos conceptions aux données entrantes des clients et partager vos idées dans un service cloud sécurisé.

## **OBJECTIFS, PRÉREQUIS ET MOYENS**

#### **Objectifs**

Découvrez la logique de conception avec Inventor. Créez des pièces, des assemblages et des mises en plan.

#### **Prérequis**

Maîtrise de l'environnement Windows et connaissance des techniques de dessin industriel.

# Altam **Formation**

#### **Moyens**

3 à 7 stagiaires en présentiel

Formation en français et en anglais si besoin.

Accompagnement des stagiaires en continu :

- Avant la formation pour orienter vers la bonne formation et le bon niveau,
- Pendant la formation au travers d'exercices concrets pour s'assurer de la bonne compréhension,
- Après la formation, en hotline, pour assurer un suivi par nos experts.

Un poste par stagiaire avec les dernières versions des logiciels.

Des salles en plein cœur de Paris pour les formations en présentiel.

Toutes nos formations sont réalisables en présentiel et en distanciel.

## **PROGRAMME**

**Jour 1**

**L'interface utilisateur**

- Page d'accueil,
- Ruban et interface "tête haute",
- Outils de visualisation / Outils de mesures.

**Organisation et gestion des données**

- Configuration d'un fichier projet,
- Propriétés des fichiers,
- Assistant de conception.

**Jour 2**

**Esquisse**

## $\mathcal{A}$ tam **Formation**

Altam 32 rue d'Hauteville 75010 PARIS 01 56 03 94 30 - **www.altam.fr** Le 18/05/2024

- Création et modification d'esquisse,
- Contraintes dynamiques (création et gestion),
- Cotations paramétriques.

#### **Jour 3**

**Fonctions de modélisation 3D**

- Fonctions d'esquisse,
- Fonctions placées,
- Fonctions avancées,
- Modification des fonctions,
- Edition directe.
- Les matériaux et couleurs de pièces,
- Outils de construction : plans, axes, points,
- Outils d'affichage (styles et coupes).

## **Jour 4**

## **Assemblage**

- Placement de composants,
- Contraintes et liaisons,
- Utilisation des représentations d'assemblage,
- Réseau et symétrie d'assemblage,
- Remplacement d'un composant,
- Outils d'analyses dans l'assemblage,
- Nomenclature.

#### **Jour 5**

## **Mise en plan**

- Mise en page (cartouche, format, …),
- Création et modification des vues de dessins,
- Création et récupération de cotes,
- Annotation des vues,
- Listes de pièces et repérages.